# **Natural under Com-plete/SMARTS**

This document describes the functionality of the Natural Com-plete/SMARTS interface (product code NCF) and the operation and individual components of Natural in a Com-plete environment.

#### **Note:**

SMARTS is an acronym for "Software AG Multi-Architecture Runtime System". It constitutes a runtime layer that allows POSIX-like applications to run on mainframe operating systems. Software AG products communicate with the operating system through the SMARTS layer.

The following topics are covered:

- [Parameters in Macro NFMPRM](#page-1-0)
- [Use of the Abend Exits](#page-5-0)
- **•** [Storage Usage](#page-5-1)
- [Support of Back-end Programs](#page-6-0)
- [Com-plete Support in Natural Batch Runs](#page-6-1)
- [Asynchronous Natural Processing under Com-plete/SMARTS](#page-6-2)
- [Invoking Natural from User Programs](#page-7-0)
- [Storage Thread Key Handling](#page-7-1)
- [Support of User Exit Handling during Session Initialization](#page-7-2)
- [Use of the SMARTS Server Environment](#page-8-0)
- [Support of Com-plete's Recoverable Session Handling](#page-10-0)

See also:

- Com-plete documentation set for details of the Com-plete product
- *Online Processing* in the Natural *System Architecture* documentation
- Natural *Installation* documentation for the following topics:
- *Structure and Functionality of the Natural Com-plete/SMARTS Interface*
- *Prerequisites*
- *Installation Tape for the Natural Com-plete/SMARTS Interface*
- *Installation Procedure for the Natural Com-plete/SMARTS Interface*
- *Installation of the Natural Server under Com-plete*
- *Using the Com-plete \*ULIB Function*
- *Installation Verification*
- *SYSTP Utility* in the Natural *Utilities* documentation
- *Natural under Com-plete/SMARTS User Abend Codes* in the Natural *Codes and Messages* documentation

### <span id="page-1-0"></span>**Parameters in Macro NFMPRM**

To customize your Natural Com-plete environment, you can modify the following parameters in the macro NFMPRM:

```
EXIT | HCDTID | INITID | LC | LE370 | MSGHDR | NTHSIZE | SERVER | SPIEA | THABOVE | TTYxx
| UCTRAN | U2PRINT |
```
#### <span id="page-1-1"></span>**EXIT - User Exit Module Name**

This parameter defines a user exit module name which can be called during a session initialization before Natural is initialized. Possible values are:

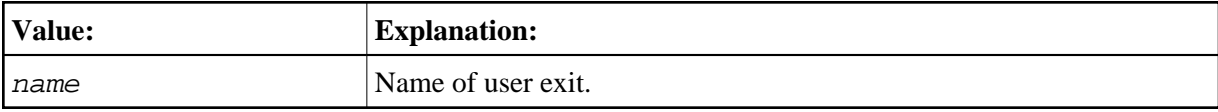

No default value is provided.

#### <span id="page-1-2"></span>**HCDTID - Initialization of Hardcopy Destination**

This parameter controls the initialization of the hardcopy destination.

Possible values are:

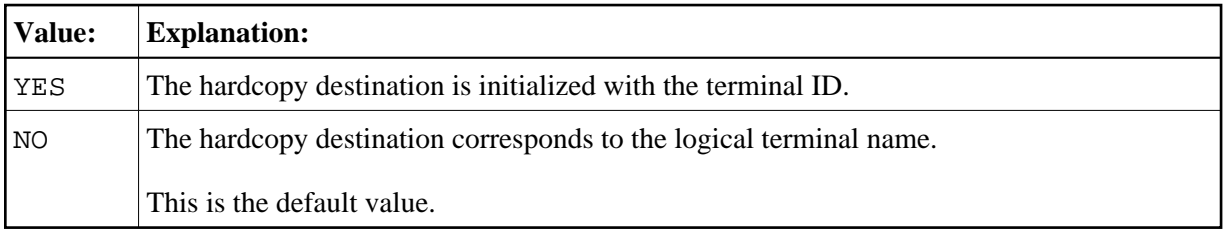

#### <span id="page-1-3"></span>**INITID - Content of \*INIT-ID**

This parameter controls the content of the system variable \*INIT-ID.

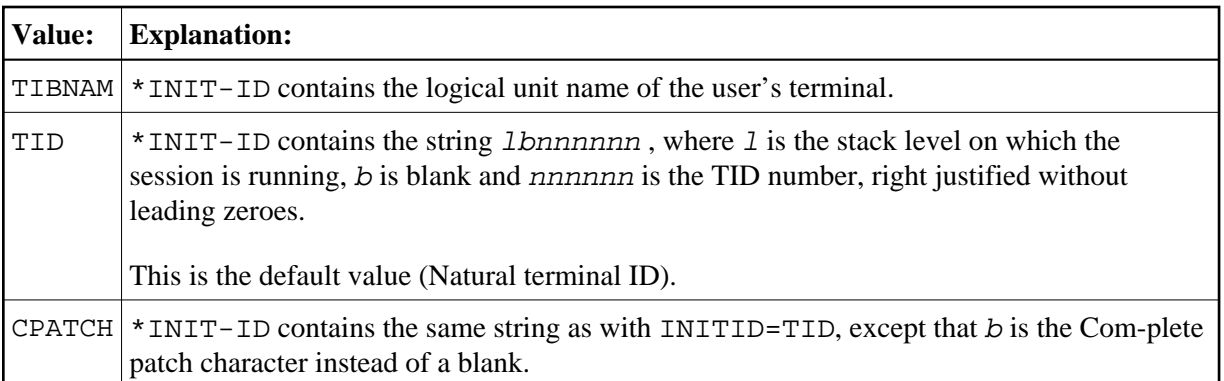

### <span id="page-2-0"></span>**LC - Enable Lower-Case Mode**

This parameter sets the terminal to lower-case mode.

Possible values are:

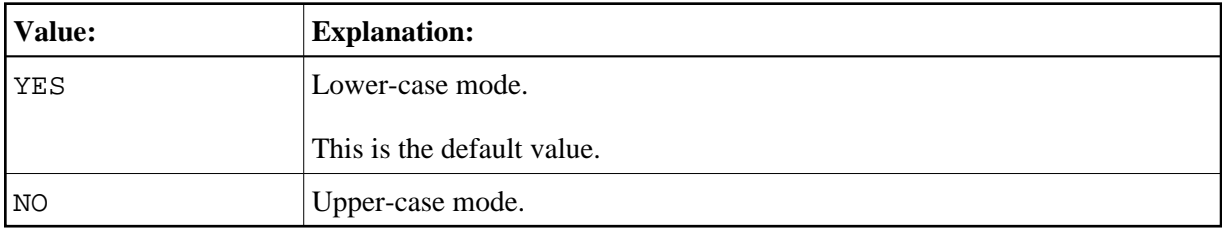

### <span id="page-2-1"></span>**LE 370 - LE/370 Environment Usage**

This parameter specifies the usage of LE/370 as preinitialized environment (CEEPIPI interface) under Complete/SMARTS.

Possible values are:

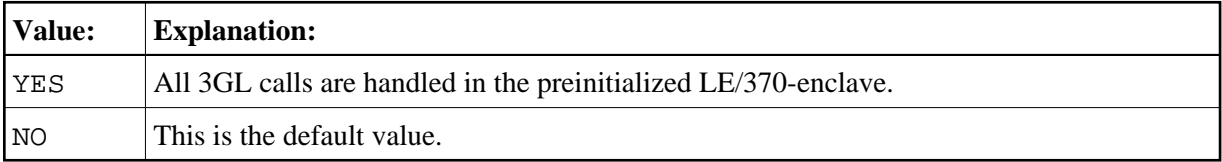

### <span id="page-2-2"></span>**MSGHDR - Activation of Message Header**

This parameter activates or deactivates a message header for Natural error and termination messages using Com-plete's message switching facility for asynchronous Natural transactions.

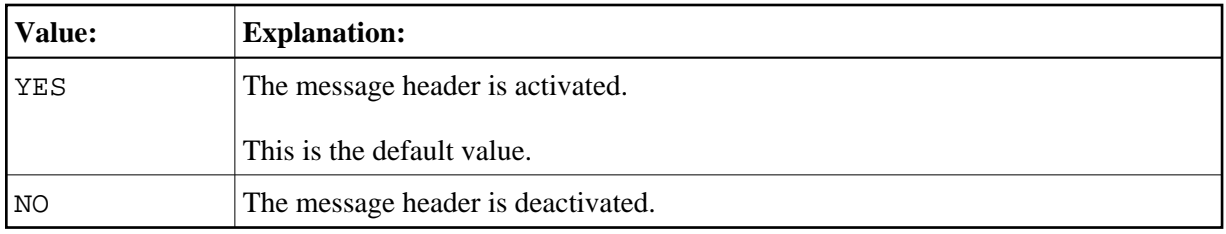

### <span id="page-3-0"></span>**NTHSIZE - Natural Thread Size**

This parameter specifies the size of the storage area used for Natural's buffers, data areas and thread.

Possible values are:

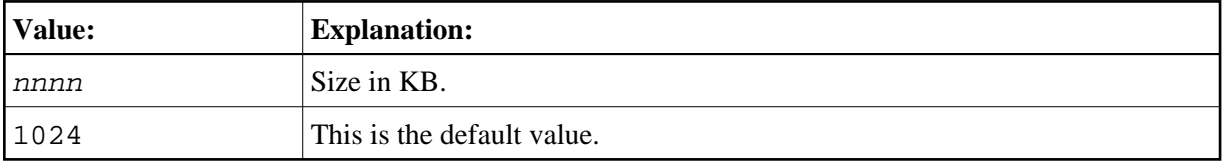

This storage area is allocated within the physical Com-plete thread. The remaining area (Com-plete region size RG for the Natural transaction minus NTHSIZE) is available for dynamically loading non-Natural subroutines, increasing of variable Natural thread buffers or for Natural work pools, for example.

#### <span id="page-3-1"></span>**SERVER - Name of Natural Server**

This parameter defines the name of the Natural server which is initialized during Com-plete startup. It is used to maintain common storage and tables across Natural sessions, for example, local buffer pools. The server must be defined in the Com-plete startup.

Possible values are:

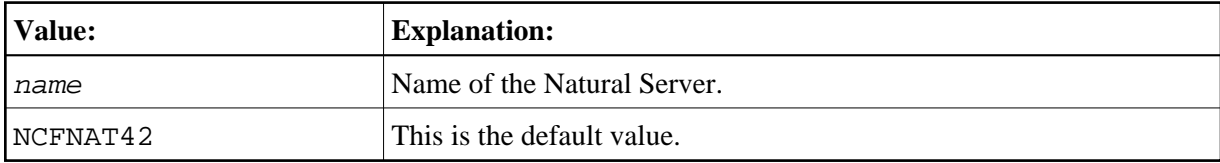

It is possible to copy the supplied server module NCFNAT42 under a different name and to link and run different Com-plete interfaces with different servers, that is, with different sets of local buffer pools in the same Com-plete.

### <span id="page-3-2"></span>**SPIEA - Activation of ABEXIT Exits**

This parameter activates or deactivates the ABEXIT exits.

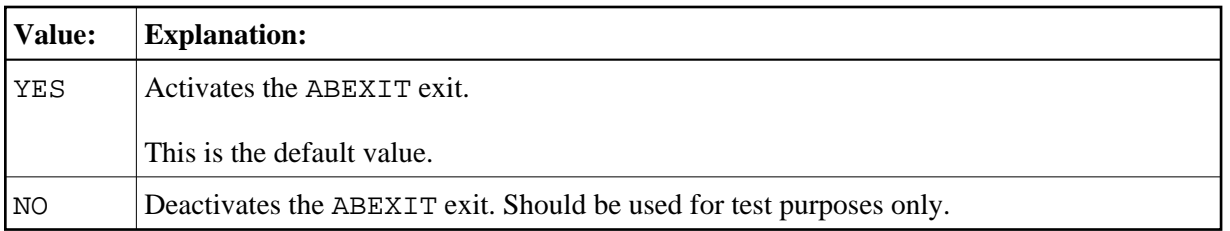

### <span id="page-4-0"></span>**THABOVE - Location of Natural Thread**

This parameter determines the location of the Natural thread (see [NTHSIZE](#page-3-0) parameter).

Possible values are:

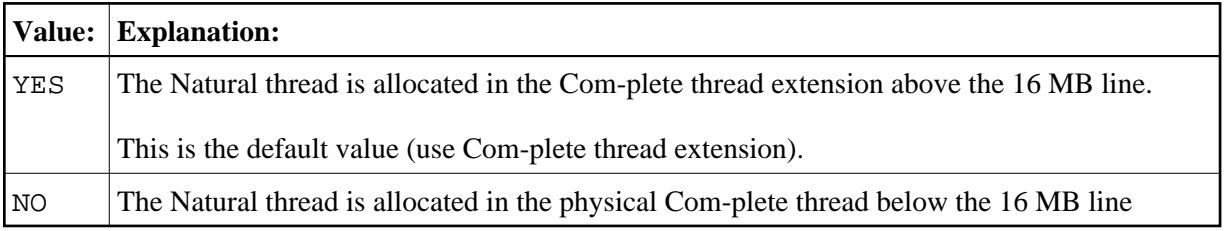

### <span id="page-4-1"></span>**TTY xx - TTY Device Control Characters**

This parameter sets teletypewriter (TTY) device control characters. The following hexadecimal values can be set:

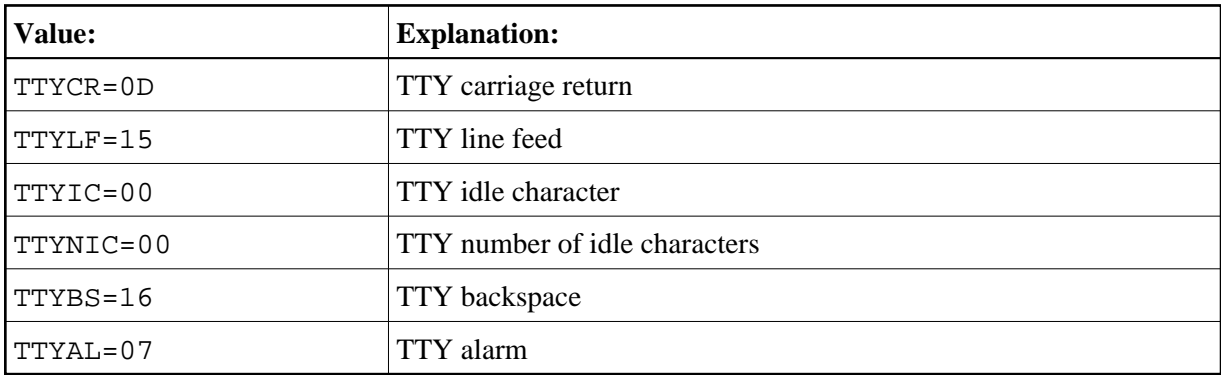

### <span id="page-4-2"></span>**UCTRAN - Lower-Case to Upper-Case Translation of Com-plete/SMARTS Error Messages**

This parameter controls the lower-case to upper-case translation of the Com-plete/SMARTS error messages.

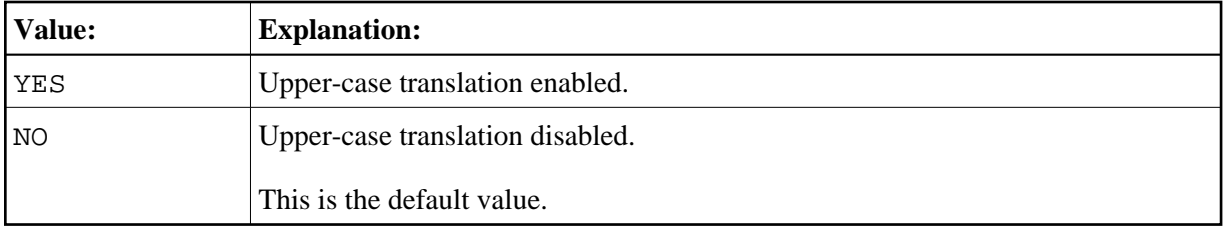

### <span id="page-5-2"></span>**U2PRINT - Dynamic Printer Allocation**

This parameter controls Com-plete's dynamic printer allocation feature for hardcopy requests.

Possible values are:

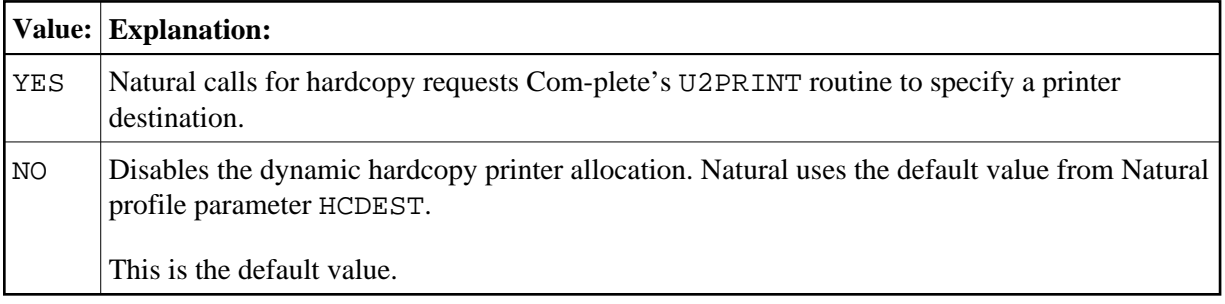

### <span id="page-5-0"></span>**Use of the Abend Exits**

The ABEXIT exits can generally be deactivated by setting SPIEA=NO in NCFPARM.

The ABEXIT exit is called during Com-plete's EOJ handling for an abnormal program termination processing.

By default, an 0CX abend is interpreted by the ABEXIT exit routine.

- Running with DU=ON/SNAP/ABEND, the Natural session is dumped and correctly terminated with error message NAT9974.
- $\bullet$  Running with DU=FORCE, the ABEXIT exit routine is disabled, an immediate dump during Com-plete is produced.
- If LE370=YES is specified in the NFMPRM macro and the abend occurs while an LE program has control, user-written or language-specific condition handlers are ignored. The abend is handled by the ABEXIT exit routine, the Natural error message NAT0950 or NAT9967 occurs.

If DU=OFF, Natural responds with error message NAT0950, NAT0954, NAT0955 or NAT0956, and the entire abend PSW and the Registers 0 to 15 are contained in the IOCB at offset x'290'.

## <span id="page-5-1"></span>**Storage Usage**

At session initialization, the amount of space defined with parameter [NTHSIZE](#page-3-0) in NCFPARM is allocated as thread GETMAIN above or below the 16 MB line, depending on the parameter [THABOVE](#page-4-0), for usage by Natural.

Natural profile parameter WPSIZE determines the sizes of below and above work pools. By default, the size of the below subpool is set to 32 KB.

Therefore, you must catalog the Natural Com-plete front part with the Com-plete utility ULIB, RG size = 36 KB or larger.

The remaining areas within the Com-plete thread parts below and/or above (Com-plete ULIB RG=specification and/or THABOVESIZE=specification) are used by Com-plete for the following:

- user subroutines,
- increasing of variable buffers inside the Natural thread,
- subproducts doing "physical" GETMAIN requests, this enforces the Natural work pool allocation.

For more details concerning the ULIB RG and THABOVESIZE parameters, refer to the *Com-plete Utilities* documentation.

### <span id="page-6-0"></span>**Support of Back-end Programs**

Natural passes the following string to a back-end program:

- the Natural return code (fullword),
- $\bullet$  the Natural termination message (A72),
- $\bullet$  the length of the termination area (fullword),
- $\bullet$  the termination data.

This string is mapped by the NAMBCKP macro.

The XNCFBACK source module is an example of a Natural back-end program in a Com-plete environment. It is written as reentrant code and can be loaded as RESIDENTPAGE program or once per user.

### <span id="page-6-1"></span>**Com-plete Support in Natural Batch Runs**

If you use the Com-plete services in a Natural batch run, the batch user ID remains logged on at the end of the batch run.

To avoid this situation, include the module COMPBTCH from the Com-plete distribution library in the batch Natural nucleus. This resolves the entry point for module EOJ, which is called at the end of the Natural batch job for termination clean-up.

<span id="page-6-2"></span>The module NCFAM is used to access Com-plete print/work files. It has to be included in the linking of the Natural nucleus, together with the module COMPBTCH from the Com-plete distribution library.

## **Asynchronous Natural Processing under Com-plete/SMARTS**

Asynchronous Natural processing is discussed in the section *Asynchronous Processing* in the Natural *Operations* documentation; however, some additional considerations apply when Natural is run under Com-plete.

Make sure that appropriate SENDER and OUTDEST destinations are specified for an asynchronous Natural session; otherwise, any output will lead to an abnormal termination.

In addition to Com-plete terminal IDs for SENDER and OUTDEST, the following keywords are supported by the Natural Com-plete/SMARTS interface:

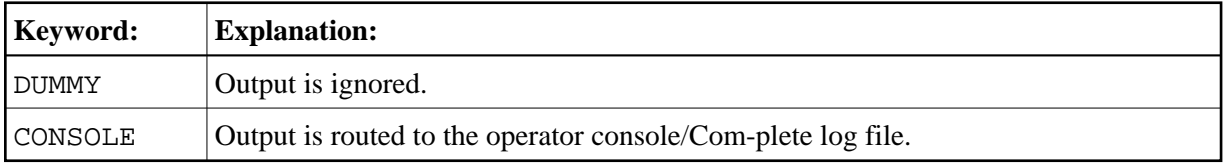

By default, the 3270 data stream protocol is used for output of an asynchronous Natural session running under Com-plete.

An example to start an asynchronous Natural transaction under Com-plete can be found in the library SYSEXTP, program ASYNCOMP.

## <span id="page-7-0"></span>**Invoking Natural from User Programs**

The Com-plete FETCH function is used to invoke Natural from a user front-end program under Com-plete; see the *Com-plete Application Programmer's Manual* for details.

## <span id="page-7-1"></span>**Storage Thread Key Handling**

If you want to use protection mode between Com-plete and your application program, you must set the profile parameter SKEY=OFF in the Natural parameter module NATPARM. The application program runs in the corresponding thread key. For any Natural or Editor buffer pool call, the front-end driver switches into the appropriate key and back to the thread key after the call.

You can improve the performance of the application program dramatically under Com-plete by activating the Storage-Protection Override facility on your machine.

Set the thread key = 9 in the Com-plete startup parameter THREAD-GROUP for your Natural sub-group.

<span id="page-7-2"></span>The front-end driver sets the Natural application automatically to the privileged mode if the thread key is 9, and uses the SPKA instruction for the key switch handling instead of using the Com-plete function MODIFY with function codes THRD/TCS.

### **Support of User Exit Handling during Session Initialization**

During session initialization, it is possible to pass user-specific session information about the activation of a user exit to Natural. The exit is called before Natural has been initialized, after the driver/IOCB initialization is complete.

The driver passes as a parameter the address of the IOCB in Register 1, whereas the exit is activated/deactivated by the Com-plete functions COLOAD/CODEL; see the *Com-plete Application Programmer's Manual* for details.

The NCFUEXIT source module is an example of a user exit. The user exit can be defined in the parameter module NCFPARM.

### <span id="page-8-0"></span>**Use of the SMARTS Server Environment**

With the SMARTS Server Environment, it is possible to use the SMARTS portable file system as a container for input and output files as well as datasets on the native file system. It depends on the setting of the SMARTS parameters CDI\_DRIVER and MOUNT\_FS whether the environment variable refers to a the portable file system or to a native file system. For more information, see the *SMARTS Installation and Operations Manual*.

If environment variables are not defined, the normal datasets are accessed as described in the section *Datasets Used by Natural under z/OS Batch* in the Natural *Operations* documentation.

The following topics are covered below:

- [Input/Output](#page-8-1)
- [Print File/Work File](#page-10-1)

#### <span id="page-8-1"></span>**Input/Output**

Input/output in the SMARTS Server Environment is performed by DLL NCF42IO.

NCF42IO must be loaded into the resident area. If NCF42IO is loaded into the application program thread, the Natural session is terminated with a NAT9980 error message.

Supported environment variables:

- CMPRINT [Primary Report Output](#page-8-2)
- CMSYNIN [Primary Command Input](#page-9-0)
- CMOBJIN [Input for Natural INPUT Statements](#page-9-1)

<span id="page-8-2"></span>These environment variables are described below.

#### **CMPRINT - Primary Report Output**

Syntax:

**CMPRINT**=/*pathname*/*filename*[/],[*mode*]

#### Where

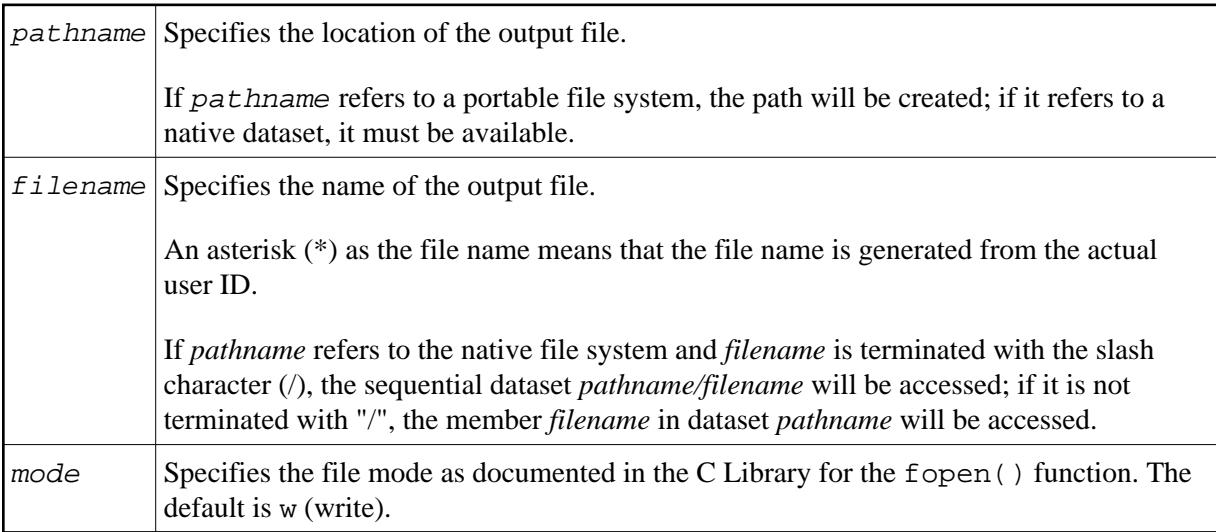

Example: Assume / f s / is mapped to the native file system and /  $pfs/$  is mapped to a portable file system.

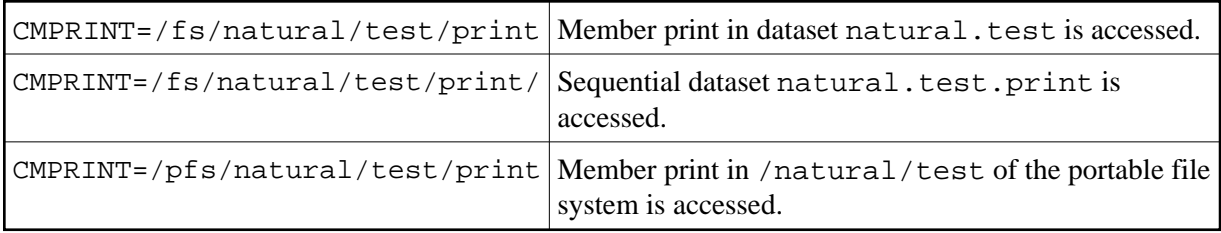

#### <span id="page-9-0"></span>**CMSYNIN - Primary Command Input**

Syntax:

**CMSYNIN**=/*pathname*/*filename*[/]

Specifies the pathname and filename of the appropriate command input file.

<span id="page-9-1"></span>If pathname refers to the native file system and filename is terminated with the "/" character, the sequential dataset pathname/filename will be accessed; if it is not terminated with a slash  $($ ), the member filename in dataset pathname will be accessed.

#### **CMOBJIN - Input for Natural INPUT Statements**

Syntax:

**CMOBJIN**=/*pathname*/*filename*[/]

Specifies the pathname and  $f$  i lename of the appropriate data input file.

If pathname refers to the native file system and  $E$ ilename is terminated with the slash character  $($ ), the sequential dataset pathname/filename will be accessed; if it is not terminated with a slash (/), the member filename in dataset pathname will be accessed.

#### <span id="page-10-1"></span>**Print File/Work File**

Print file and work file access in the SMARTS Server Environment is performed by DLL NCF42APS.

NCF42APS must be loaded into the resident area. If NCF42APS is loaded into the application program thread, the Natural session is terminated with a NAT9980 error message.

Supported environment variables:

- NAT\_PRINT\_ROOT Path to the printer files on a PFS or native file system.
- NAT\_WORK\_ROOT Path to the work files on a PFS or native file system.

Syntax Example:

**NAT\_WORK\_ROOT**=/*qualifier*/*path1/path2*

Where

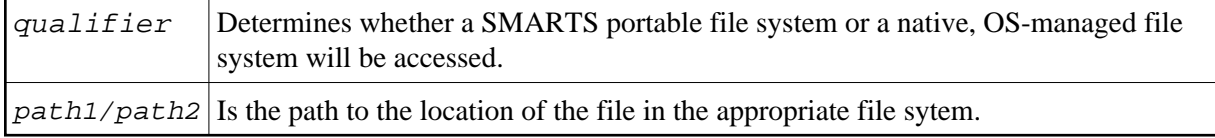

## <span id="page-10-0"></span>**Support of Com-plete's Recoverable Session Handling**

To benefit from Com-plete's recoverable session handling available under z/OS, you have to link the module NCFROLLS to your front-end module. NCFROLLS serves as an interface to the Natural Roll Server, which has to be started to support recoverable sessions. Furthermore, the module ATRRCSS needs not to be linked to your front-end module, because the RRS interface module is part of the Com-plete routine TLOPUSER. When a conversational terminal I/O is to be performed, the Natural thread is written to the Natural roll file in compressed form to allow resuming the Natural session after a Com-plete restart. For non-conversational terminal I/Os and thread locked applications, the Natural thread is not written to the Natural roll file; as a consequence, such sessions cannot be recovered.